Kurve auf Ring erstellen. Erstellt durch Auftragen mit Umwickeln > Aufprägen.

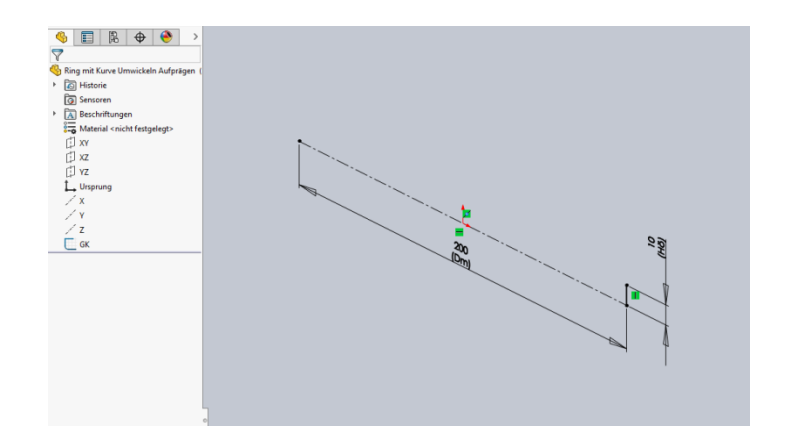

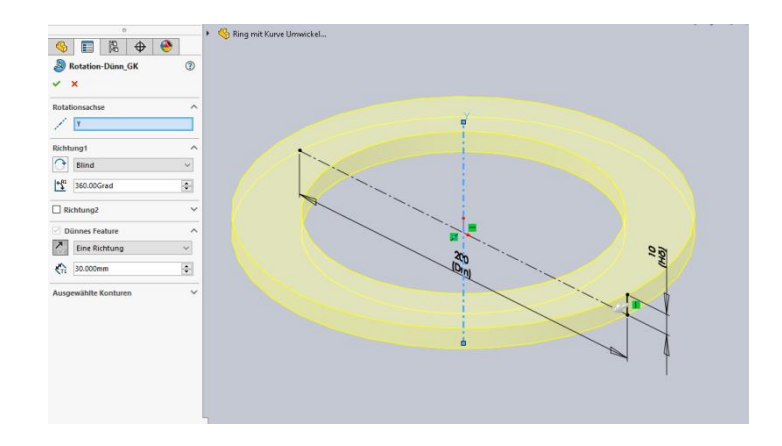

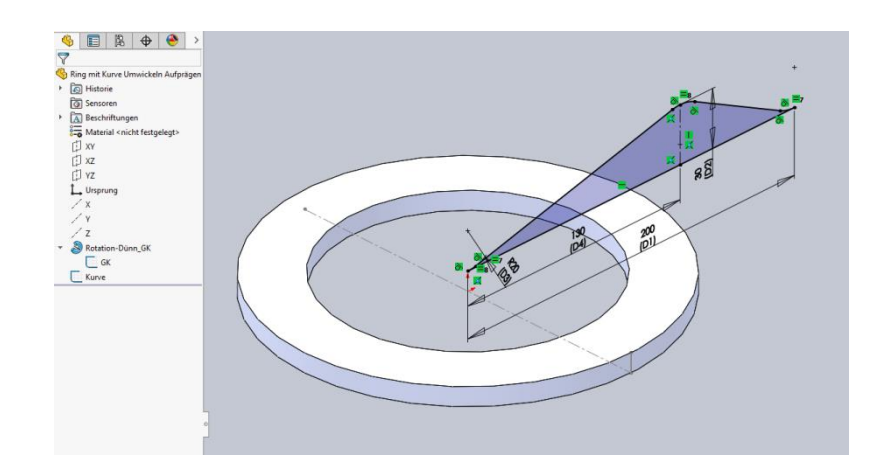

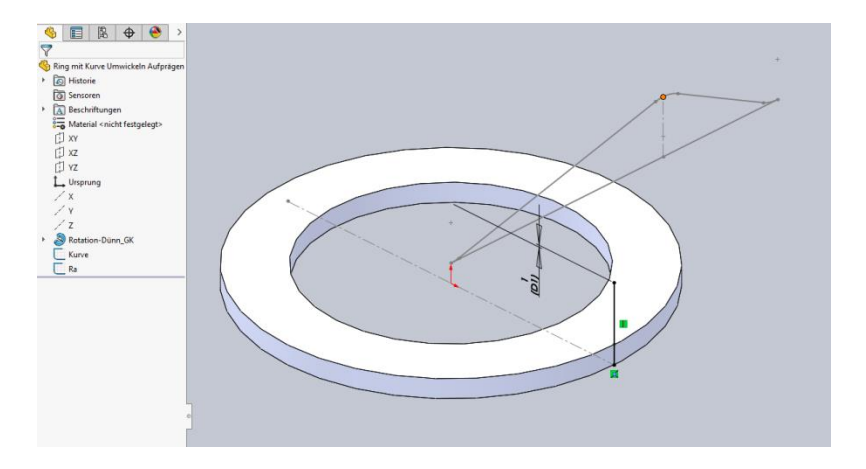

Lenzcad 2017-04

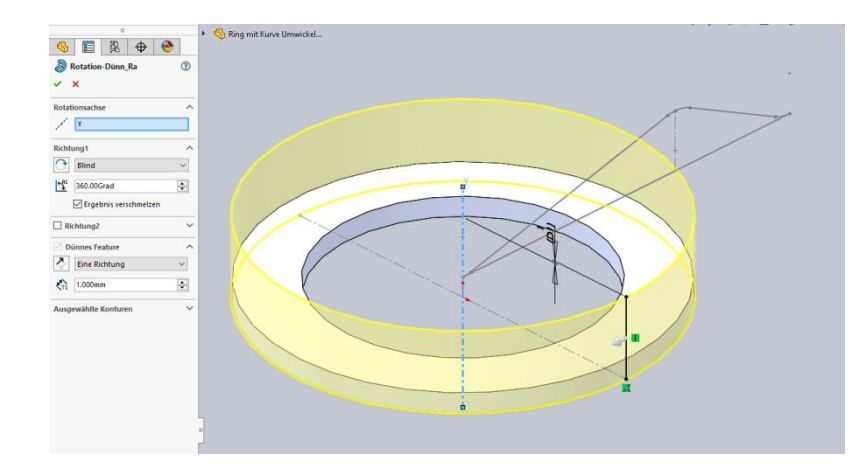

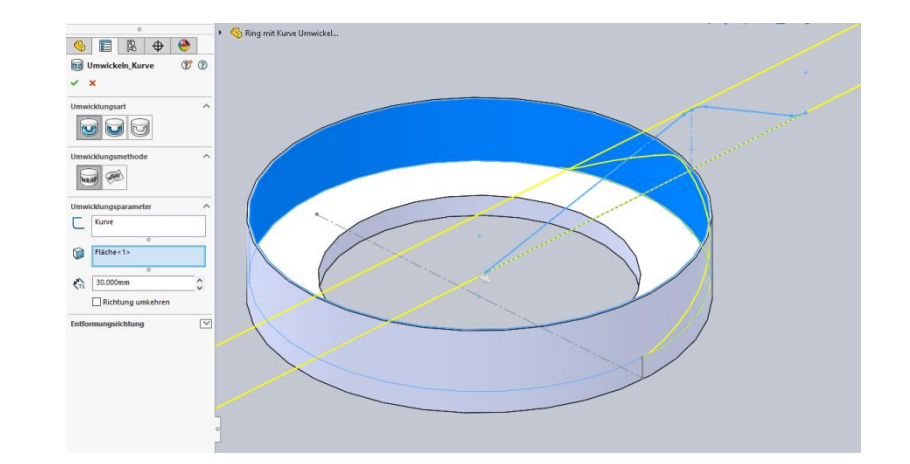

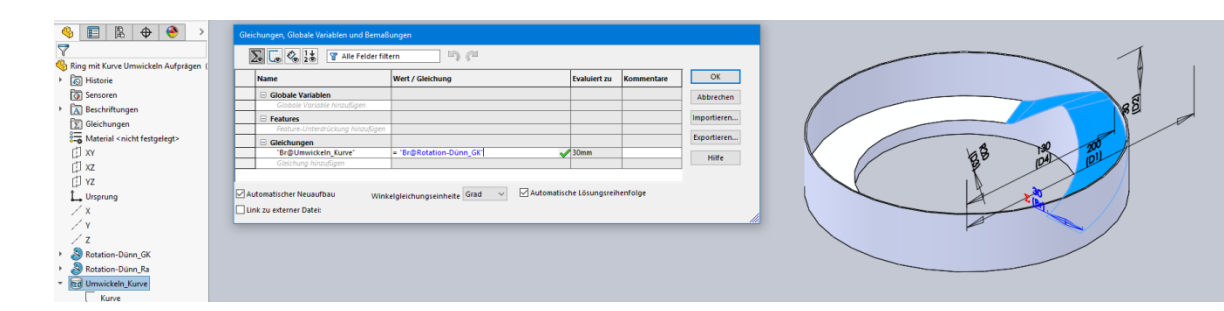

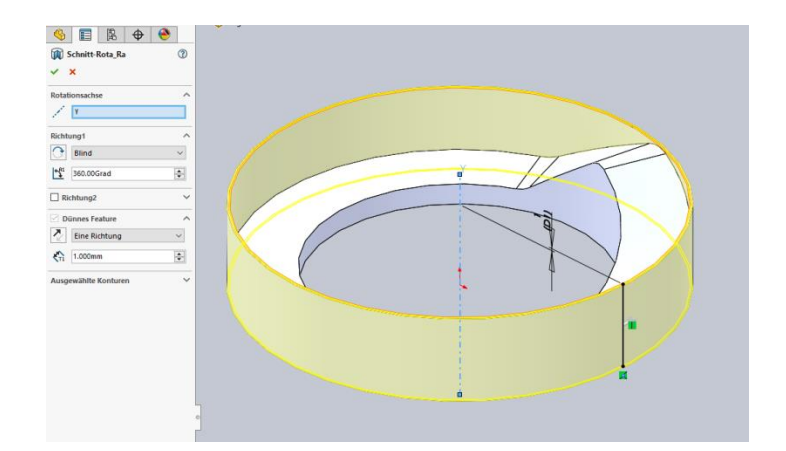

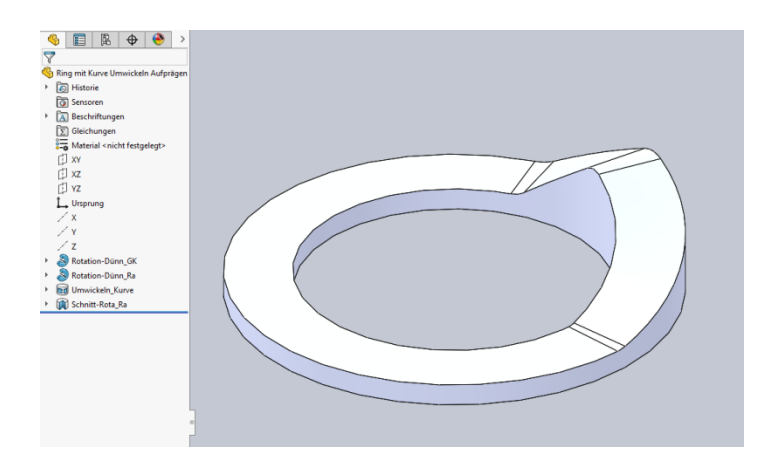

Kurve auf Ring erstellen. Erstellt durch Abtragen mit Umwickeln > Einprägen.

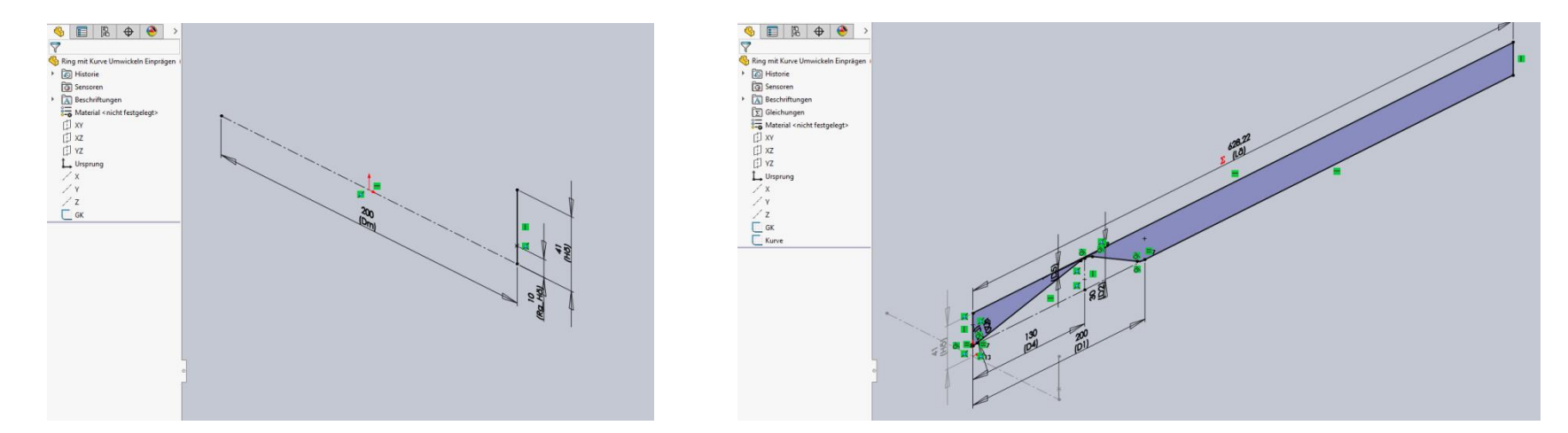

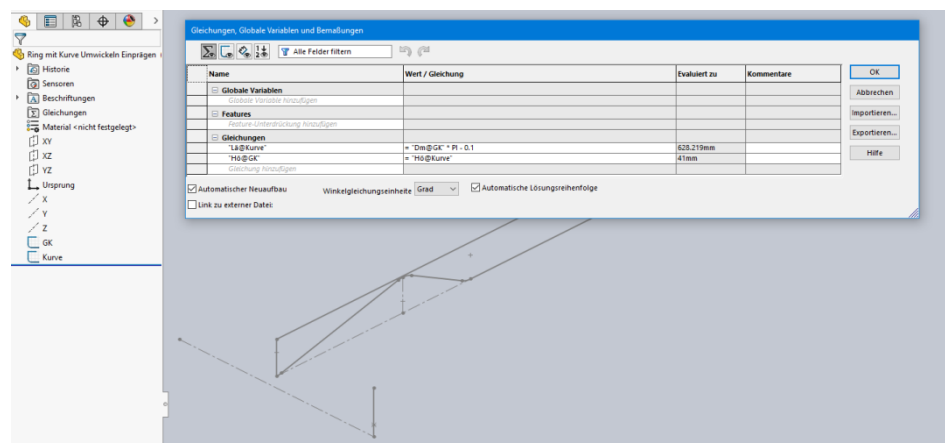

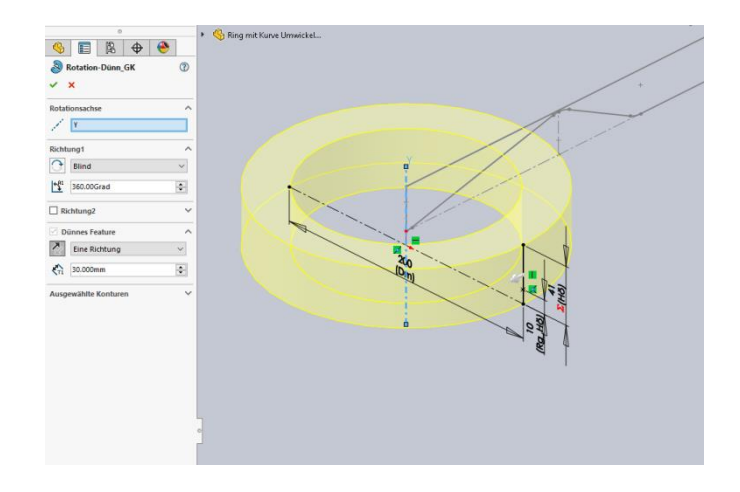

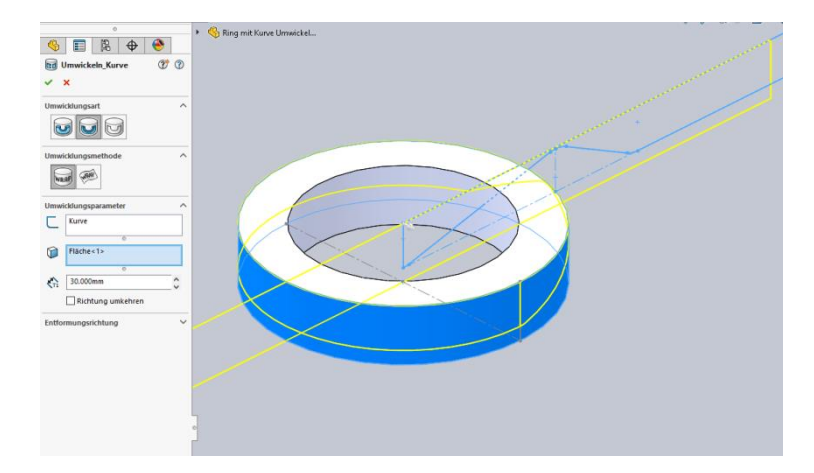

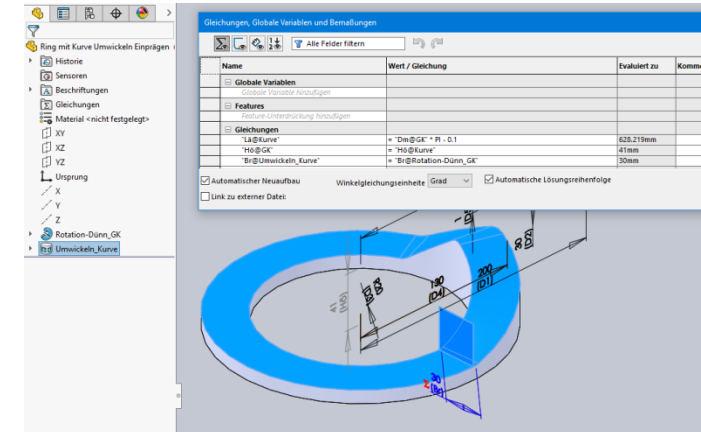

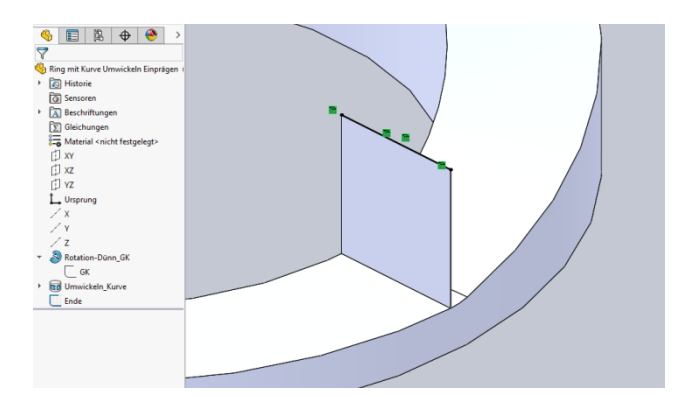

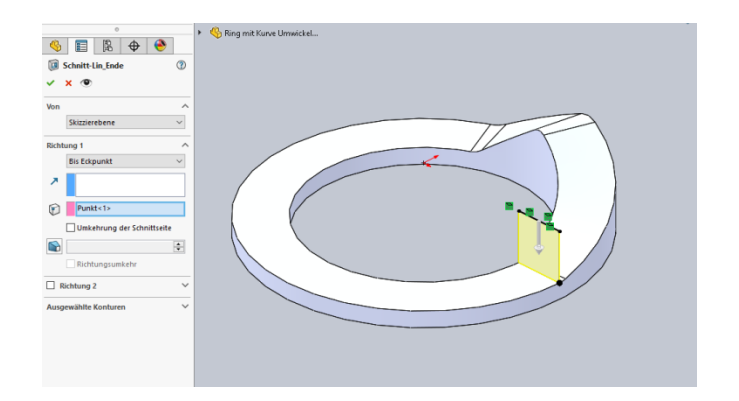

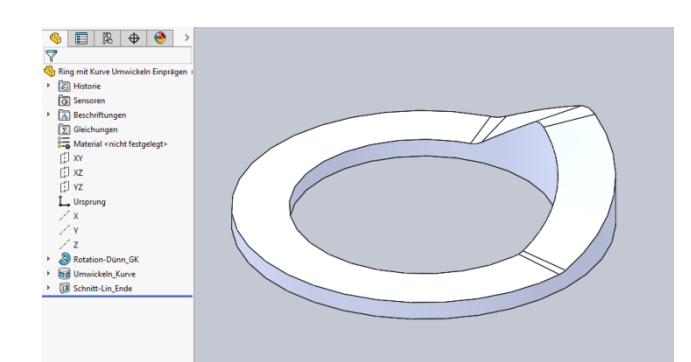